# BAB

# Uji Normalitas

Uji distribusi normal adalah uji untuk mengukur apakah data kita memiliki distribusi normal sehingga dapat dipakai dalam statistik parametrik (*statistik inferensial*). Cara yang biasa dipakai untuk menghitung masalah ini adalah *Chi Square*. Tapi karena tes ini memiliki kelemahan, maka yang kita pakai adalah *Kolmogorov-Smirnov*. Kedua tes dinamakan masuk dalam kategori *Goodness Of Fit Tes*.

*Januar: Makanan lagi ini? Ayo Jelaskan apa yang kau maksud dengan fitness tes ini.* 

Bukan Fitness Tes, tapi Goodness Of Fit Tes. Artinya, uji apakah **data empirik** yang kamu dapatkan dari lapangan itu sesuai dengan **distribusi teoritik** tertentu. Dalam kaus..eh kasus ini, distribusi normal. Dengan kata lain, apakah datamu itu dari populasi yang berdistribusi normal.

*Januar: Mengapa kita harus, ngetes normalitas segala?* 

Pertama, Tes-tes parametrik itu dibangun dari distribusi normal, kau lihat tabel t-tes misalnya, pembuatannya itu mengacu pada tebel normalitas. Kedua, kita bisa berasumsi bahwa sampel kita benerbener mewakili populasi. sehingga hasil penelitian kita bisa digeneralisasikan pada populasi. Bukankah dalam pandangan statistik itu sifat dan karakteristik populasi adalah terdistribusi secara normal.

*Terus, bagaimana kalau kita langsung meneliti populasi secara langsung. Misalnya Hubungan Antara Independensi Anak yang Jarang Mandi di Fakultas Psikologi UGM Dengan Kreativitas. Populasinya khan cuma tiga. Aku, kamu, dan Sony '93. Apakah harus di tes normal segala?.* 

Mbuh!

# Chi-Square

Filosofi mengapa *Chi-Square* kok bisa dikatakan *Goodness Of Fit Tes*, adalah begini: Aku punya uang seratus rupiah. Tak lempar seratus kali, sisi A keluar sebanyak 35 kali, sisi B keluar sebanyak 65 kali. Apakah koinku dapat dikatakan seimbang..*maksud'e koinku gak penceng?*.

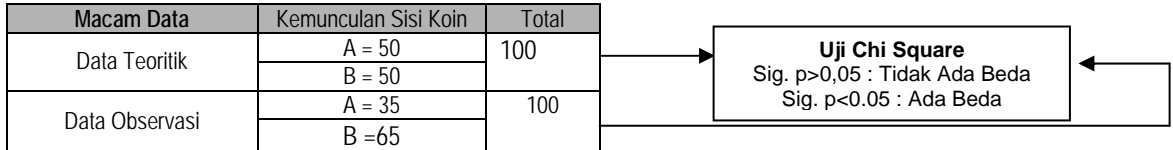

Kalau hasilnya tidak ada perbedaan, maka dapat dikatakan bahwa koin kita setimbang. Kita Lihat dulu Data teoritik kurve Normal. Kurve normal punya 6 Standar Deviasi (sd). Masing-masing sd luasnya seperti ini.

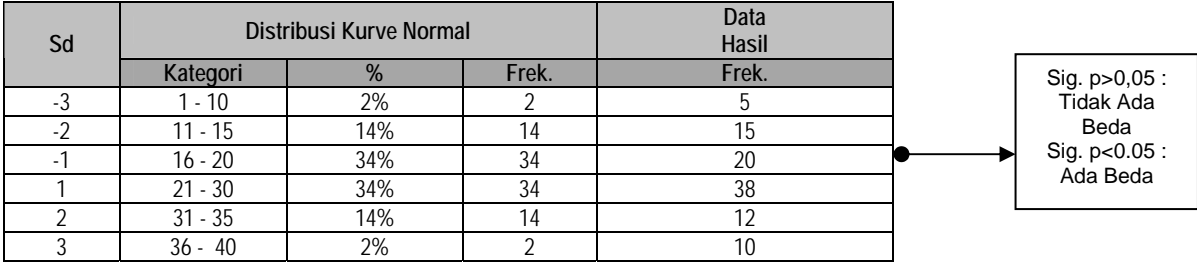

# Kolomogorov -Smirnov

*Chi Square* membandingkan distribusi teoritik dan distribusi empirik (observasi) berdasarkan **kategori-kategori**, kalau KS berdasakan **frekuensi kumulatif**. Jadi yang dibandingkan adalah frekuensi kumulatif distribusi teoritik dengan frekuensi kumulatif distribusi empirik.

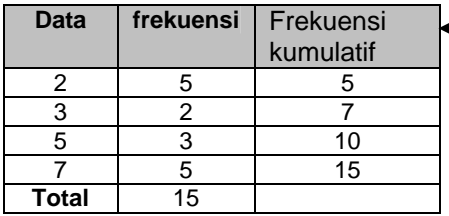

**Frekuensi Kumulatif**  Frekuensi kumulatif adalah penjumlahan frekuensi per-baris hingga ke bawah

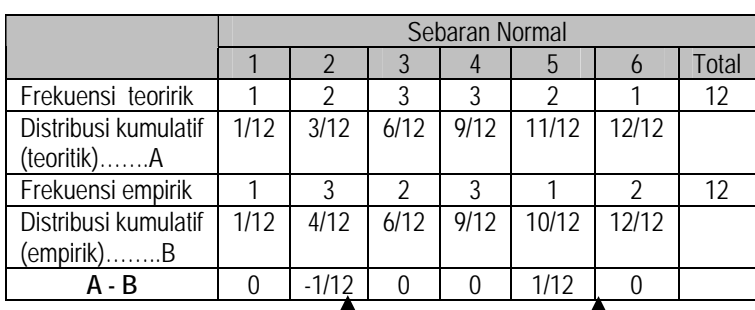

Lihat tabel dibawah ini. Ini contoh-contohan uji normalitas data. Ada 6 pembagian. Uji KS outputnya adalah D. Kalau t-tes khan t. Kalau korelasi khan r. D itu didapatkan dari distribusi kumulatif teoritik dikurangi distribusi kumulatif empirik. Tapi tidak semua yang diambil. Hanya satu yang diambil yaitu yang selisihnya terbesar. Hasil ini lalu dibandingkan dengan tabel D.

# **Cara Membaca Angka**

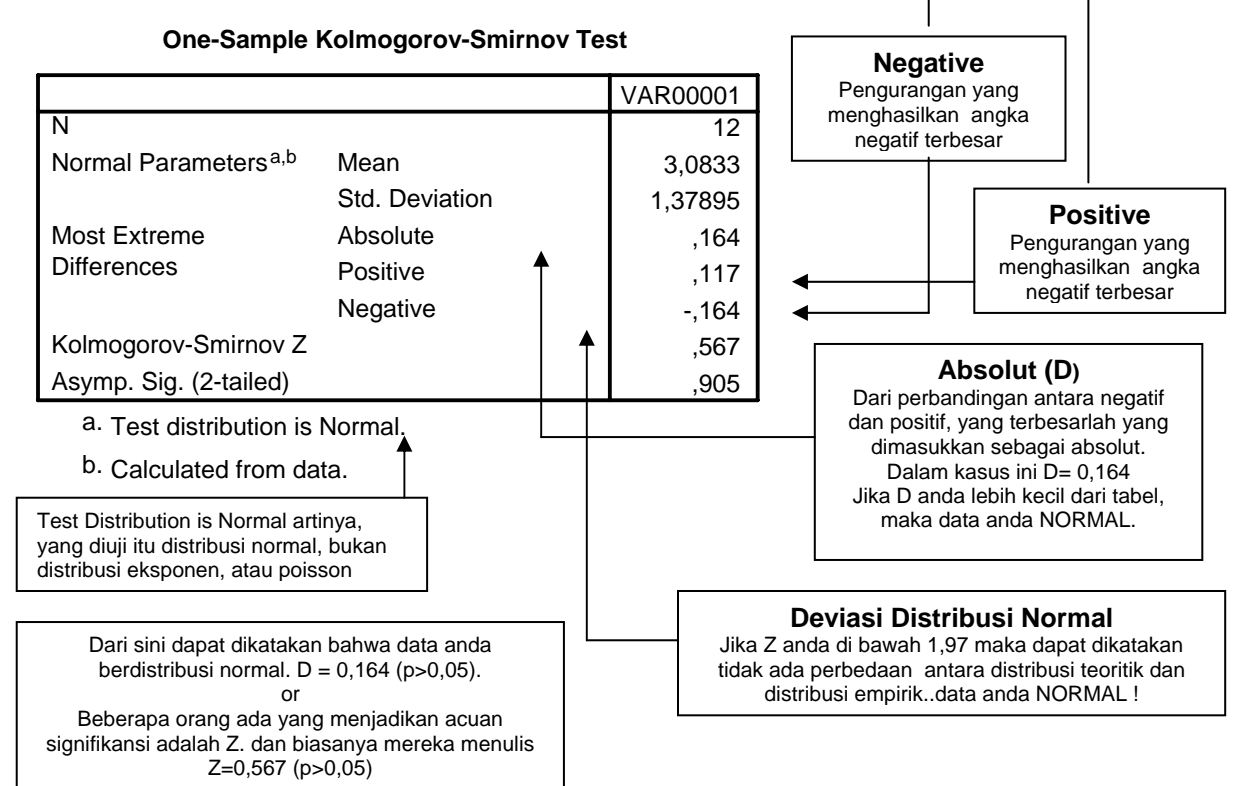

Menampilkan Uji Kolmogorov-Smirnov

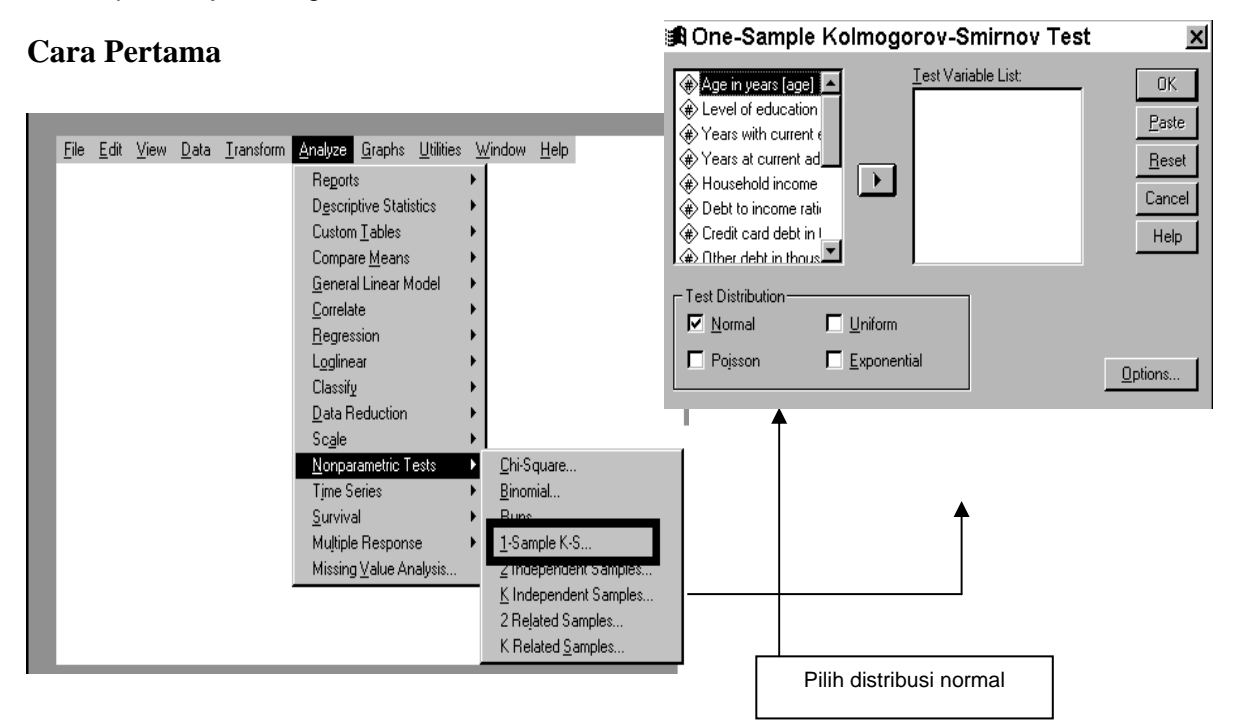

# **Cara Kedua**

#### 1. Pilih *Descriptive Statistics → Explore*

### 簡tabel data - SPSS Data Editor

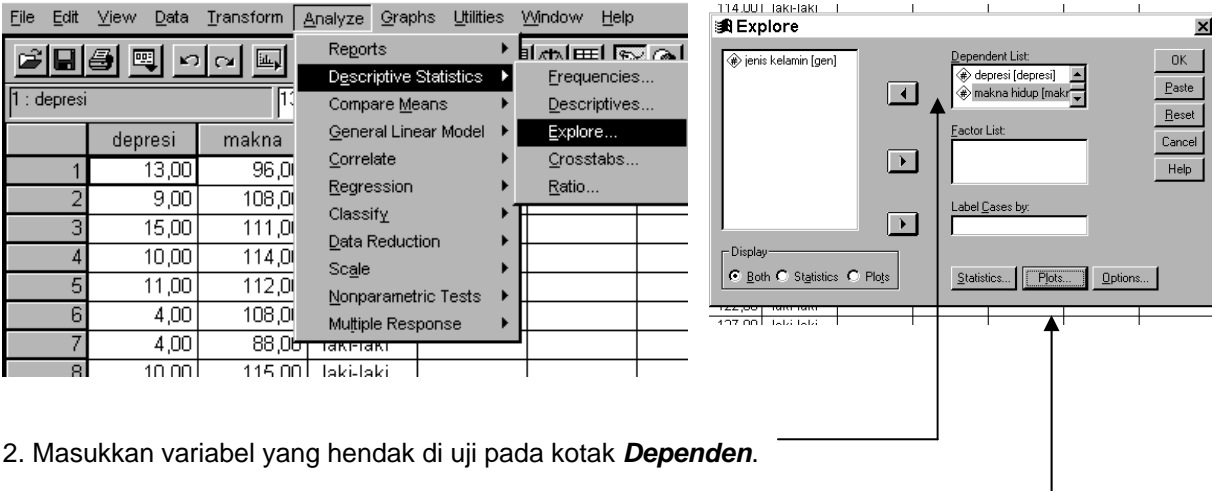

# 3. Tekan tombol *Plots*.

4. Beri tanda pada *Normality Plot With Test*

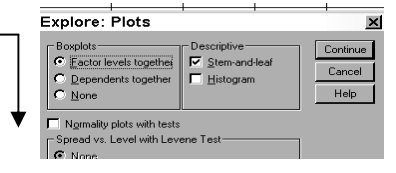

### Output Kolmogorov Smirnov Cara Kedua

Descriptives

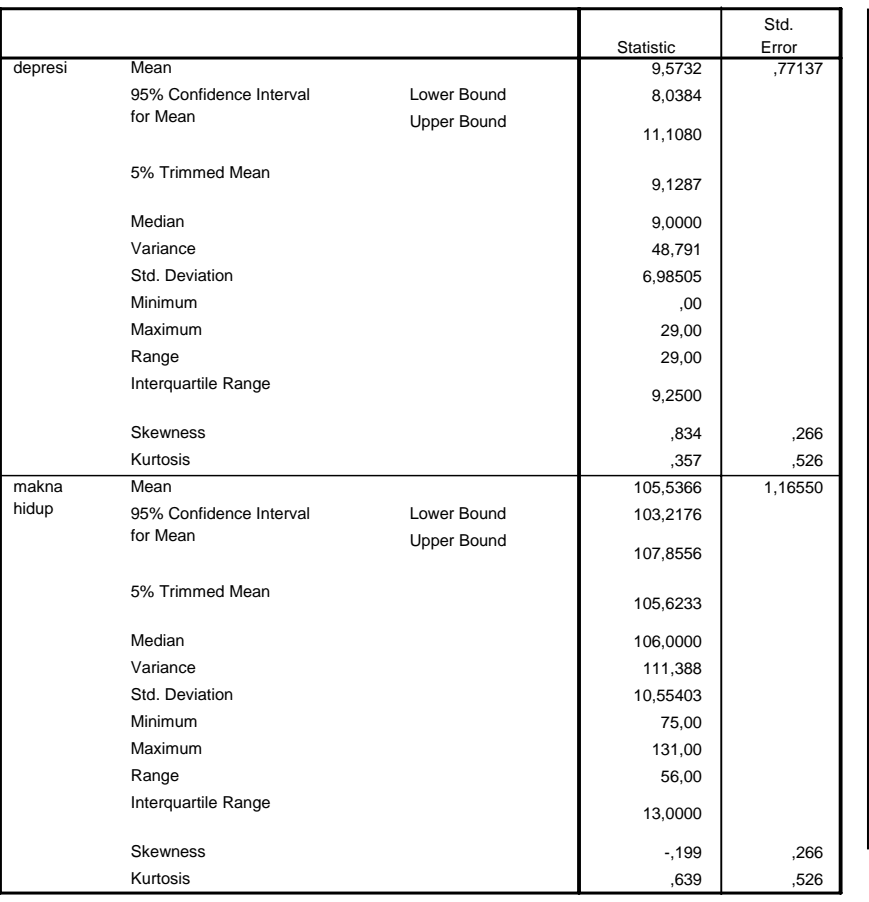

#### **Perhatian**

Karena ada koreksi Liliefor, maka harga tes ini jadi mahal. Peluang tidak normal, lebih besar di sini. Jadi enakan pakai cara pertama saja.

#### **Contoh :**

Data Depresi milik Hendro. Jika dihitung dengan cara pertama sig.-nya 0,273  $p > 0.05 \rightarrow \text{Normal}$ 

tetapi jika dihitung dengan cara kedua sig.-nya 0,015  $p \le 0.05 \rightarrow$  Tak Normal

#### **Mengapa ?**

Cara pertama adalah uji *Kolmogorov-Smirnov Plus.* Soalnya ada tambahan Koreksi Liliefor segala.

### **Apa Itu Koreksi Liliefor?**

Tuhan belum mengijinkan aku untuk menjawabnya.

*Berkatalah hanya pada apa yang anda ketahui saja*  **Anonim**

#### **Tests of Normality**

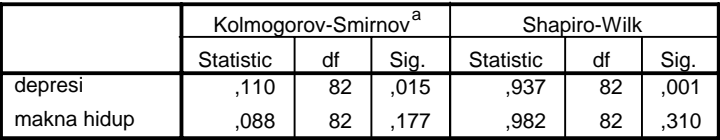

a. Lilliefors Significance Correction

**Arti Statistic**  Adalah nilai D, seperti yang saya jelaskan sebelumnya. **Sig.**  Adalah perbedaan antara distribusi teoritik dan distribusi empirik.

### **Keunggulan Kolmogorov Smirnov (KS) dibanding (Chi Square)**

- 1. CS memerlukan data yang terkelompokkan, KS tidak memerlukannya.
- 2. CS tidak bisa untuk sampel kecil, sementara KS bisa.
- Bayangkan jika data anda berjumlah 5, sedangkan anda harus membuat 6 kategori sd, Cs tidak bisa digunakan bukan?
- 3. Oleh karena data Chi Square adalah bersifat kategorik. Maka ada data yang terbuang maknanya. Misalkan kategori 11-15. Anda membuat angka 15 marah-marah. Ia merasa rugi karena dibulatkan ke bawah, padahal kurang satu no dia masuk kategori 16-20. Dan anda membuat angka 11 untung, karena ia dibulatkan ke atas, dan disamakan dengan angka di atasnya yaitu 12,13, 14 dan 15.

4. KS lebih fleksibel dibanding CS. KS dapat mengestimasi variasi sd, sedangkan CS, sd nya sama, karena dibagi secara seimbang. (info lebih lengkap baca buku *Non Parametrik Statistical Inference*, Gibbons, 1971)

# **Apa yang harus dilakukan jika sebaran data tidak normal**

- 1. Kita transformasikan data kita dalam bentuk yang lain (*remedies for non normal*). Ada banyak cara mentransformasikan, tetapi cara yang sering dipakai adalah transformasi dalam bentuk akar kuadrat, arcsin, dan log 10. Lihat buku "*Multivariate Data Analysis*" karangan Hair dkk. (1995)
- 2. Jika cara 1 tidak bisa, tambah jumlah sampel penelitian, hingga katakanlah 100 sampel.
- 3. Jika tidak bisa juga, buang subjek yang teridentifikasi sebagai *outliers.* Lihat **Bab Outliers**
- 4. Jika tidak bisa...Relakan, data anda memang 'gak normal. Gunakan statistik non parametrik.

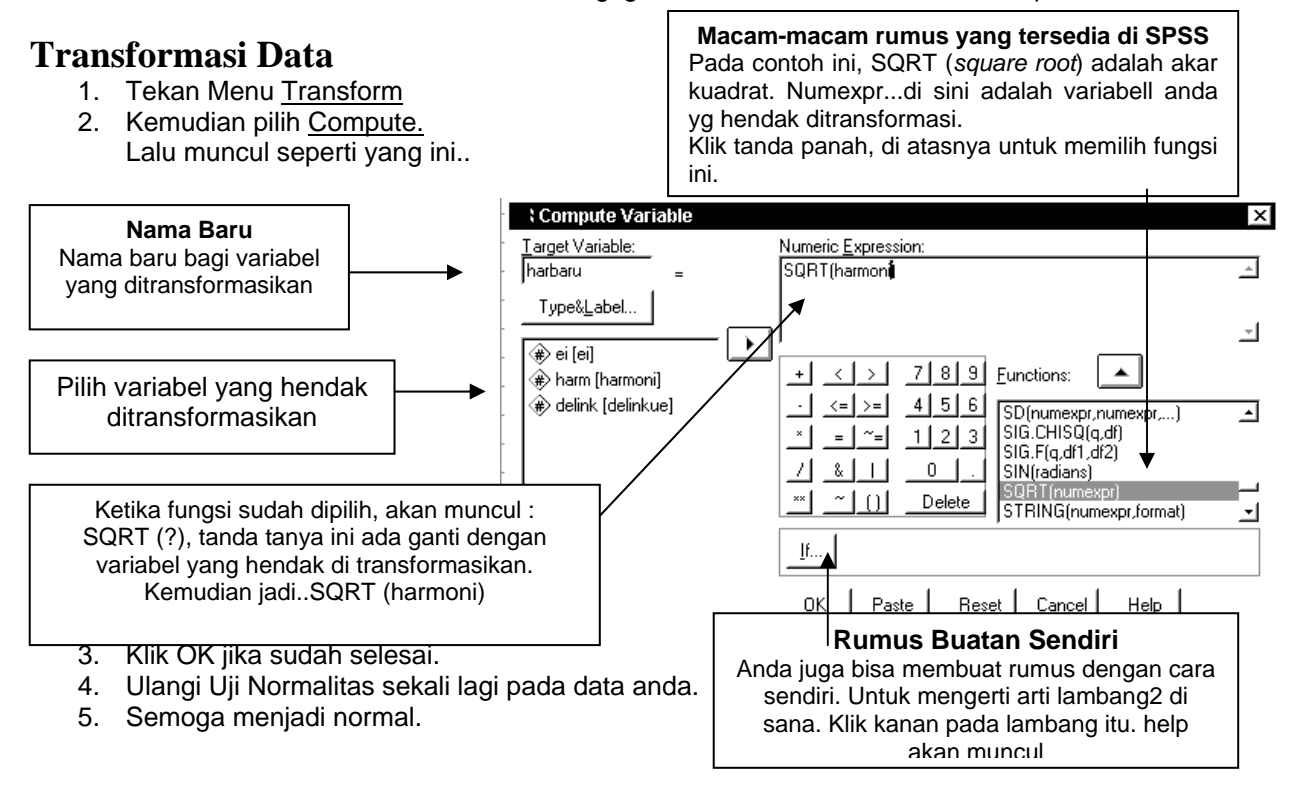

### **Tambahan tentang Normalitas (Bagi yang ingin mendalami saja)**

Satu istilah yang ngetrend dalam Kurve Normal adalah *Skewness* dan *Kurtosis. Skewness* berkaitan dengan lebar kurve, sedangkan *kurtosis* dengan tinggi kurve. Jika data terlihat sebarannya normal, tapi kalau nilai kurtosisnya besar (alias salah satu kategori terlalu tinggi) ya nggak normal. Dua nilai ini harus diperhatikan...

Nilai Kritis (Z) = Skewness /  $\sqrt{(6/N)}$ . Z tidak boleh lebih dari 2,58 (sig. 1%) dan 1,96 (sig. 5%). Untuk Kurtosis juga lho..rumusnya sama.